## Sparkasse app: Making a bank transfer using pushTAN

www.frankfurter-sparkasse.de/s-app

**S** Frankfurter Sparkasse *1822* 

The following instructions apply to the iOS operating system. The procedure may vary slightly for other mobile phone operating systems.

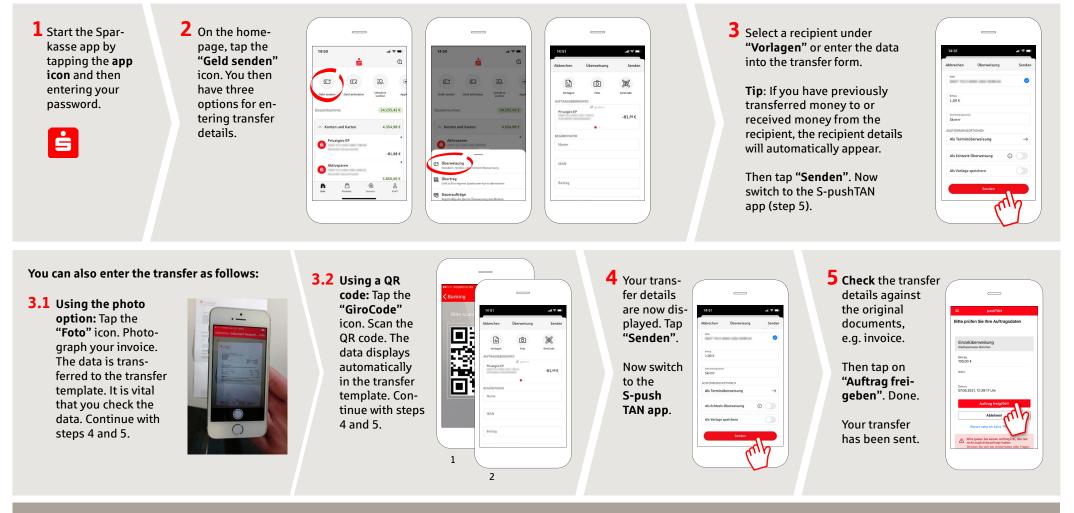

DO YOU HAVE ANY MORE QUESTIONS? WE ARE HAPPY TO HELP YOU.

Central service call number: You can contact us under 069 2641-0 Mon – Fri from 8 am – 8 pm.

Further information on App Sparkasse is available at: www.frankfurter-sparkasse.de/s-app

## YOU CAN ALSO REACH US AT:

Customer Service Center Service hours: Mon-Fri from 8 am – 8 pm Text chat: www.frankfurter-sparkasse.de/ksc Telephone: 069 2641-1822 online@frankfurter-sparkasse.de